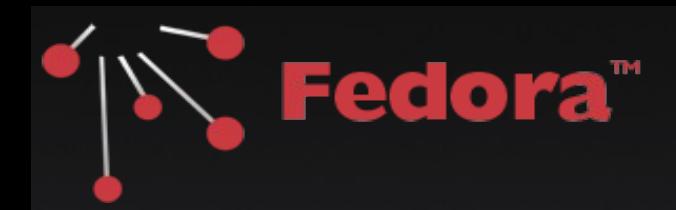

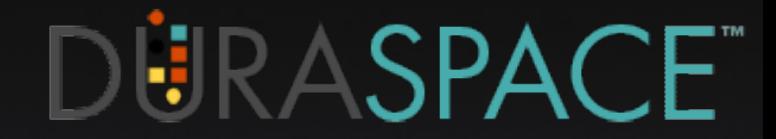

### Fedora Architecture & Overview

### Chris Wilper

Fedora Tech Lead, DuraSpace

Red Island Repository Institute 2011

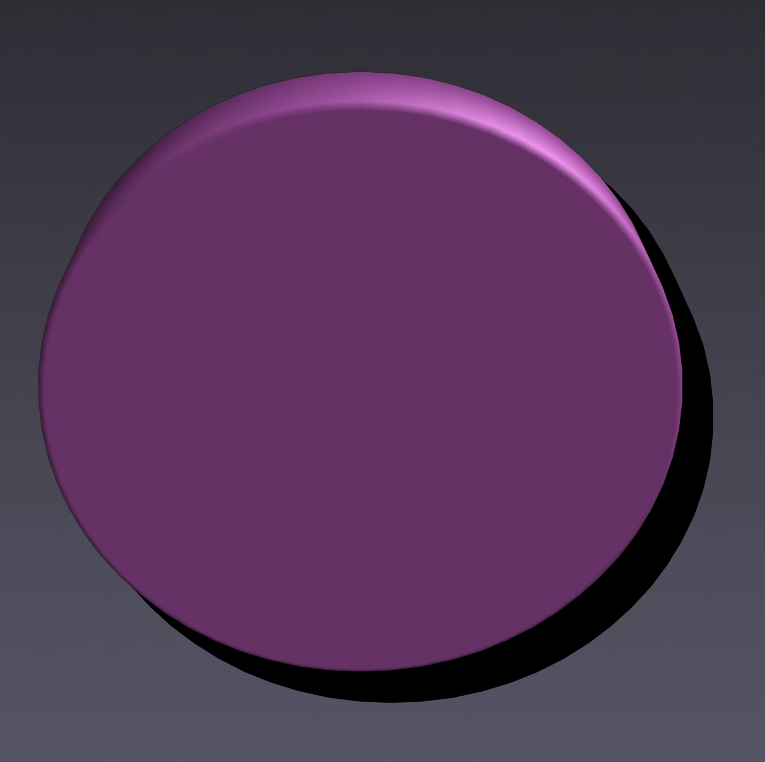

A persistently identified information resource

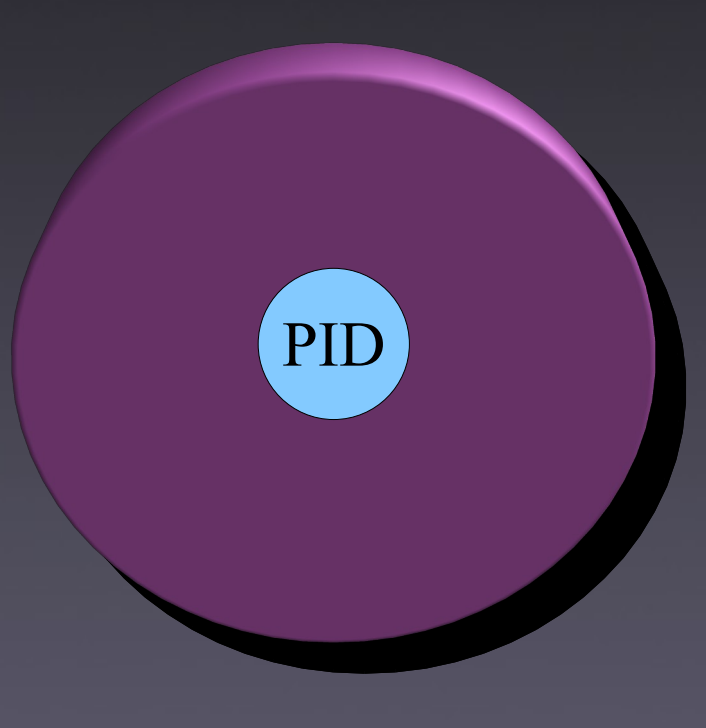

A persistently identified information resource that contains typed bytestreams

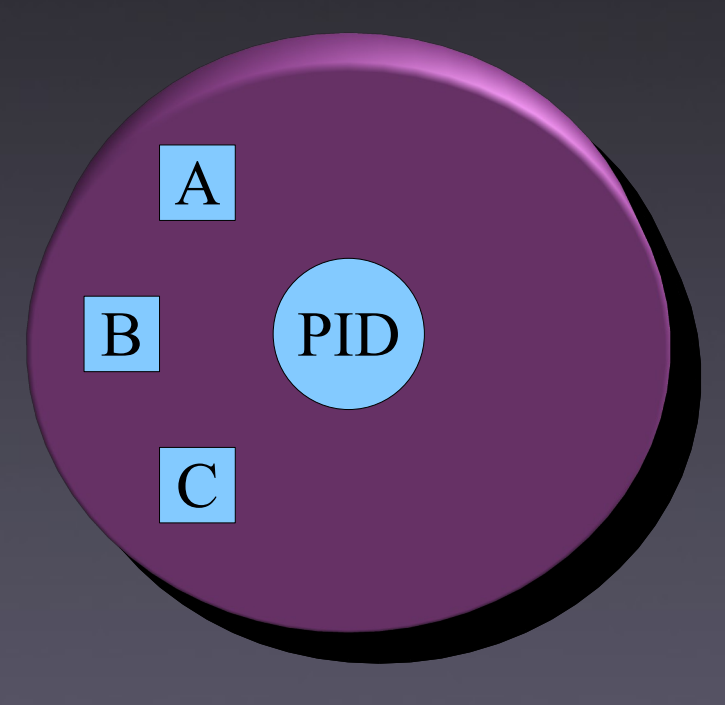

A persistently identified information resource that contains typed bytestreams and has named representations.

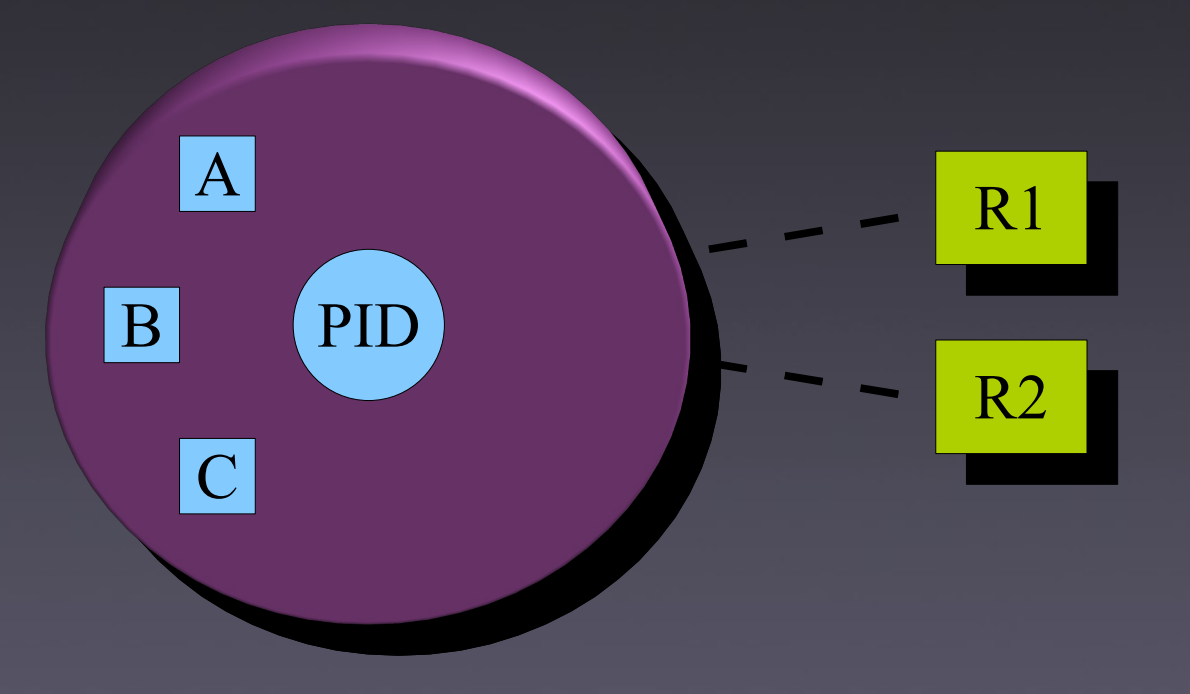

## How are they Encoded?

- Fedora Object XML (FOXML)
	- Designed for Fedora; encoding is obvious
	- Most often used
- Fedora METS Extension
	- "Standard", but mapping is difficult
- Atom ZIP
	- Manifest + bitstreams in one package

### Object Components

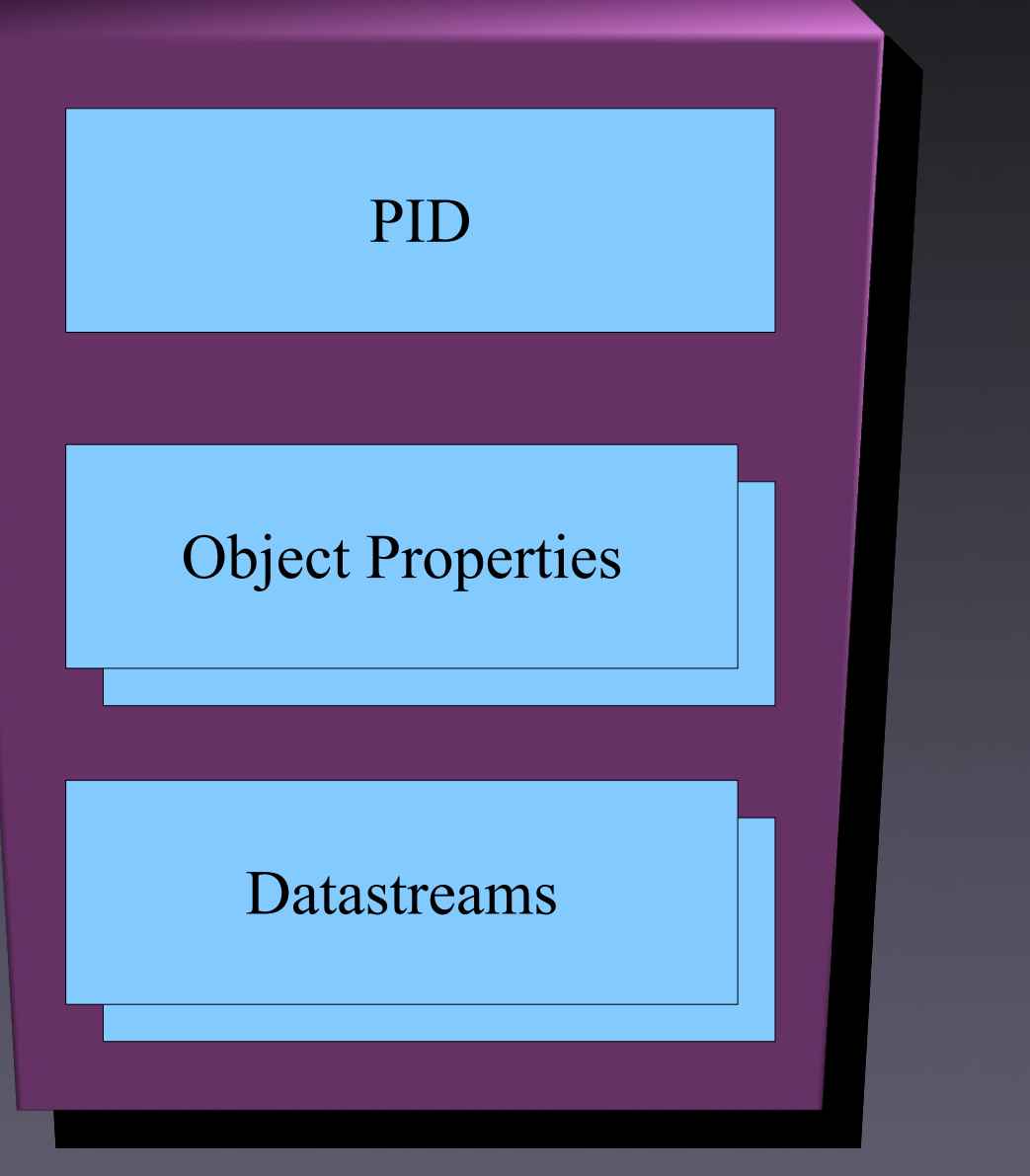

### Persistent identifier

### Built-in attributes

### Content/metadata

# What is a PID?

- Persistent IDentifier
- Globally Unique
- Syntax
	- namespace:name
	- <https://wiki.duraspace.org/x/IwGcAQ>
- Examples
	- $\cdot$  demo:42
	- example.org: ExampleObject

## Object Properties

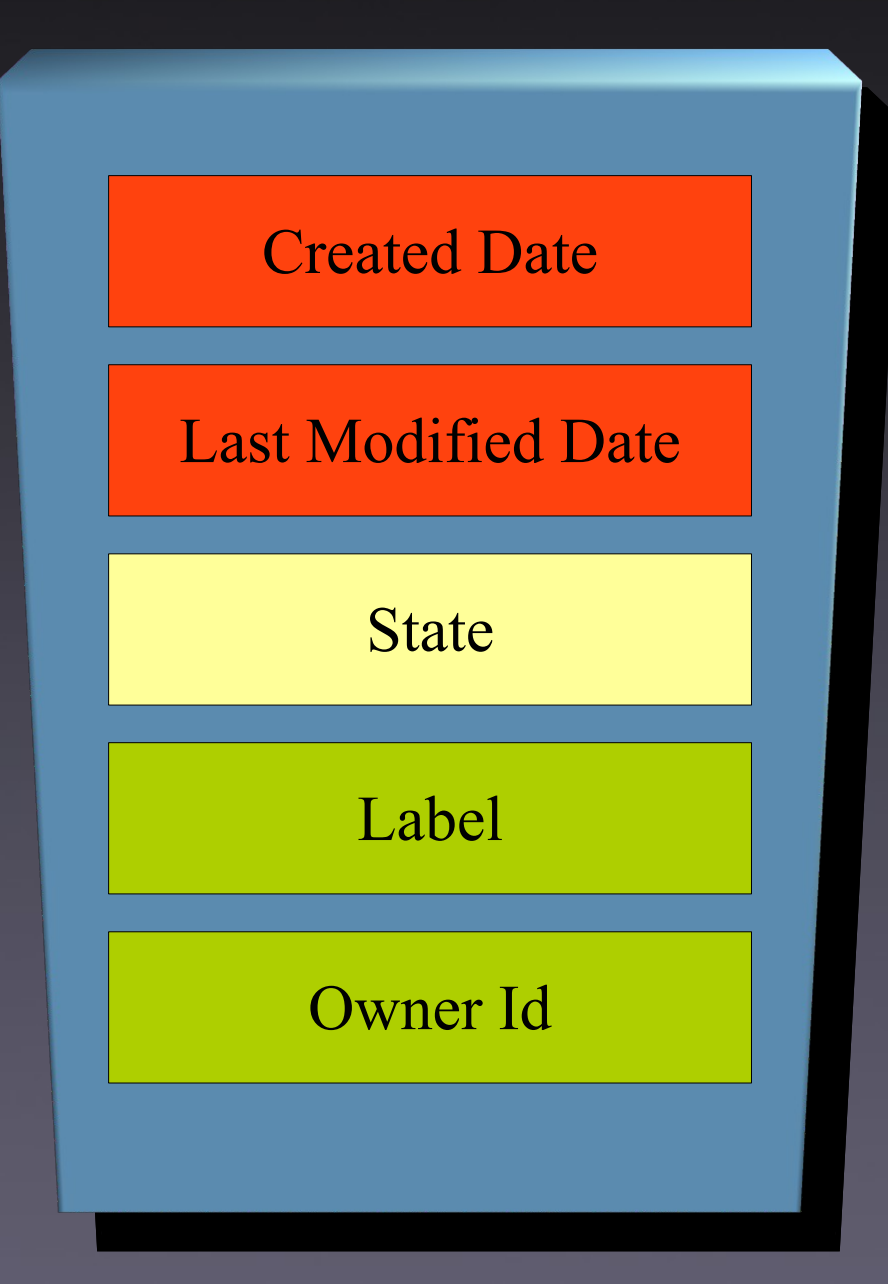

"2010-09-10T19:59:03.000Z" (UTC)

#### $\frac{1}{2010}$ -09-10T<sub>19:59:03.000Z</sub>" (UTC)

["Active"], "Inactive", or "Deleted"

"Any string"

"Any string"

## What is a Datastream?

- A typed sequence of bytes in an object
- "Content" or "Metadata"
- Payload can be stored:
	- Inside Fedora
		- Inline XML
		- Managed Content
	- Outside Fedora
		- Externally Referenced
		- Redirected

### Each Datastream has..

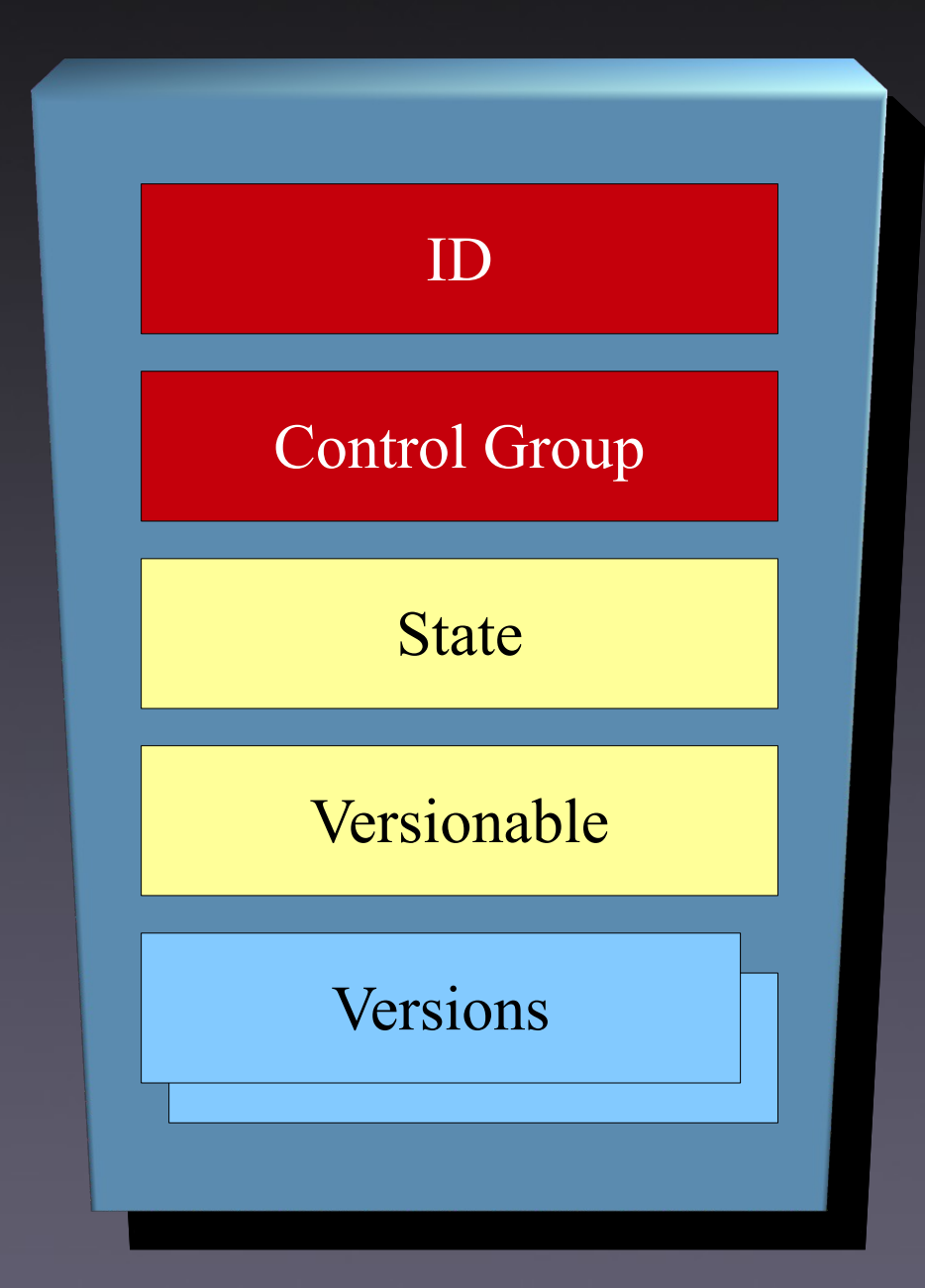

XML "NCName" (unique in object)

"X", "M", "E", or "R"

 $[^{\mathfrak{a}}\mathsf{A}^{\mathfrak{m}}], \mathsf{``I"}$ , or  $\mathsf{``D"}$ 

[true] or false

1 or more

### Each Datastream Version has..

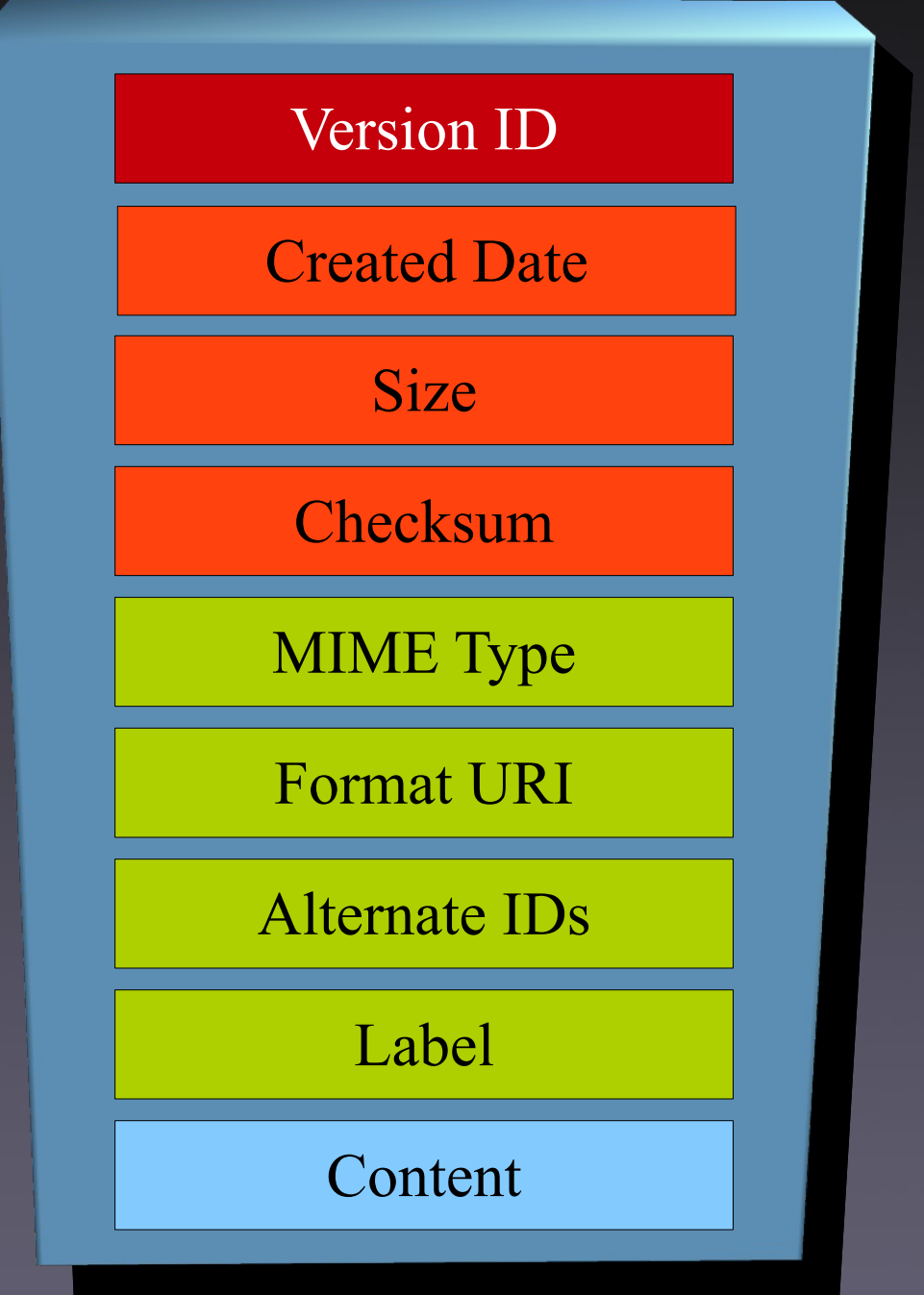

Version ID XML "NCName" (unique in object) MD5, SHA-1/256/384/512 Any "type/subtype" Any set of URIs "Any string" "2010-09-10T19:59:03.000Z" (UTC) Number of bytes Any URI Any sequence of bytes

# FOXML Example

```
<digitalObject xmlns="info:fedora/fedora-system:def/foxml#"
  VERSION="1.1"
  PID="demo:ExampleObject">
<objectProperties>
  <property NAME="info:fedora/fedora-system:def/model#label"
            VALUE="Hello World"/>
</objectProperties>
<datastream ID="DS1" CONTROL_GROUP="E" STATE="A">
  <datastreamVersion ID="DS1.0"
                      CREATED="2011-09-10T20:33:28.832Z"
                     MIMETYPE="text/html">
    <contentLocation REF="http://example.org/index.html"
                      TYPE="URL"/>
  </datastreamVersion>
</datastream>
```
</digitalObject>

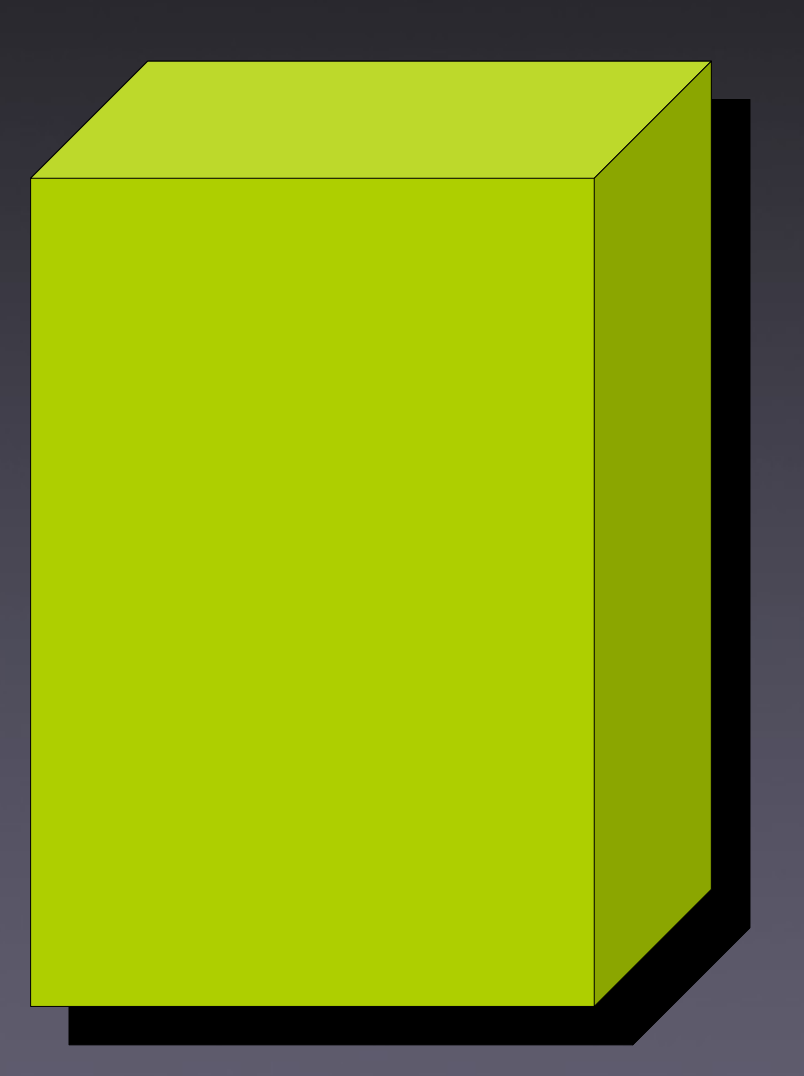

#### A service that holds Fedora objects,

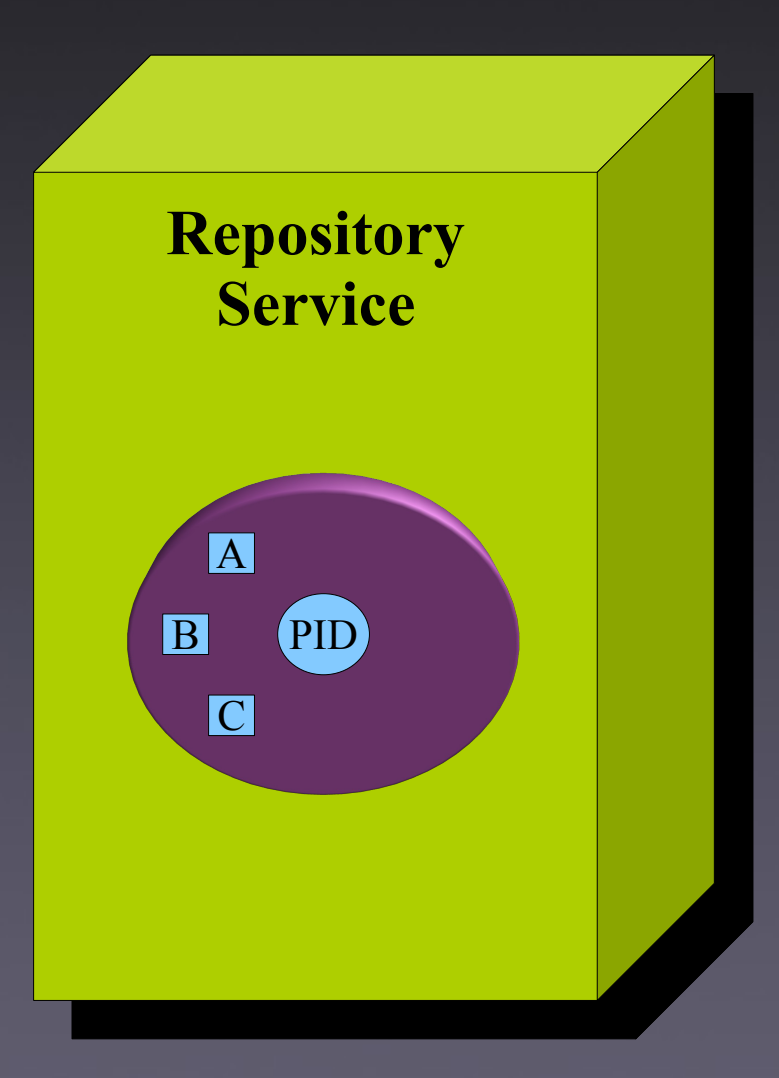

A service that holds Fedora objects, provides management functions for composing them,

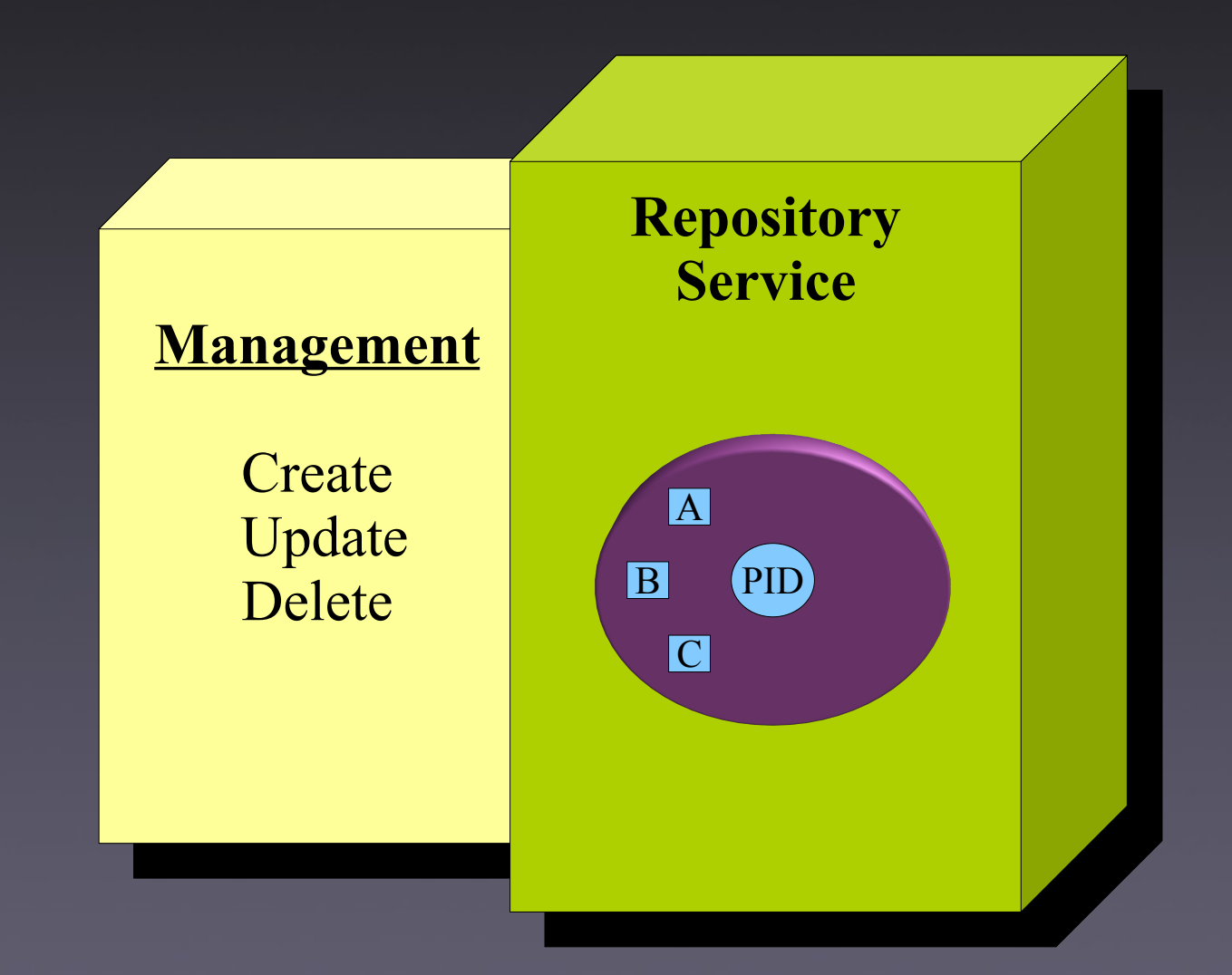

A service that holds Fedora objects, provides management functions for composing them, and access functions for finding them and getting their representations.

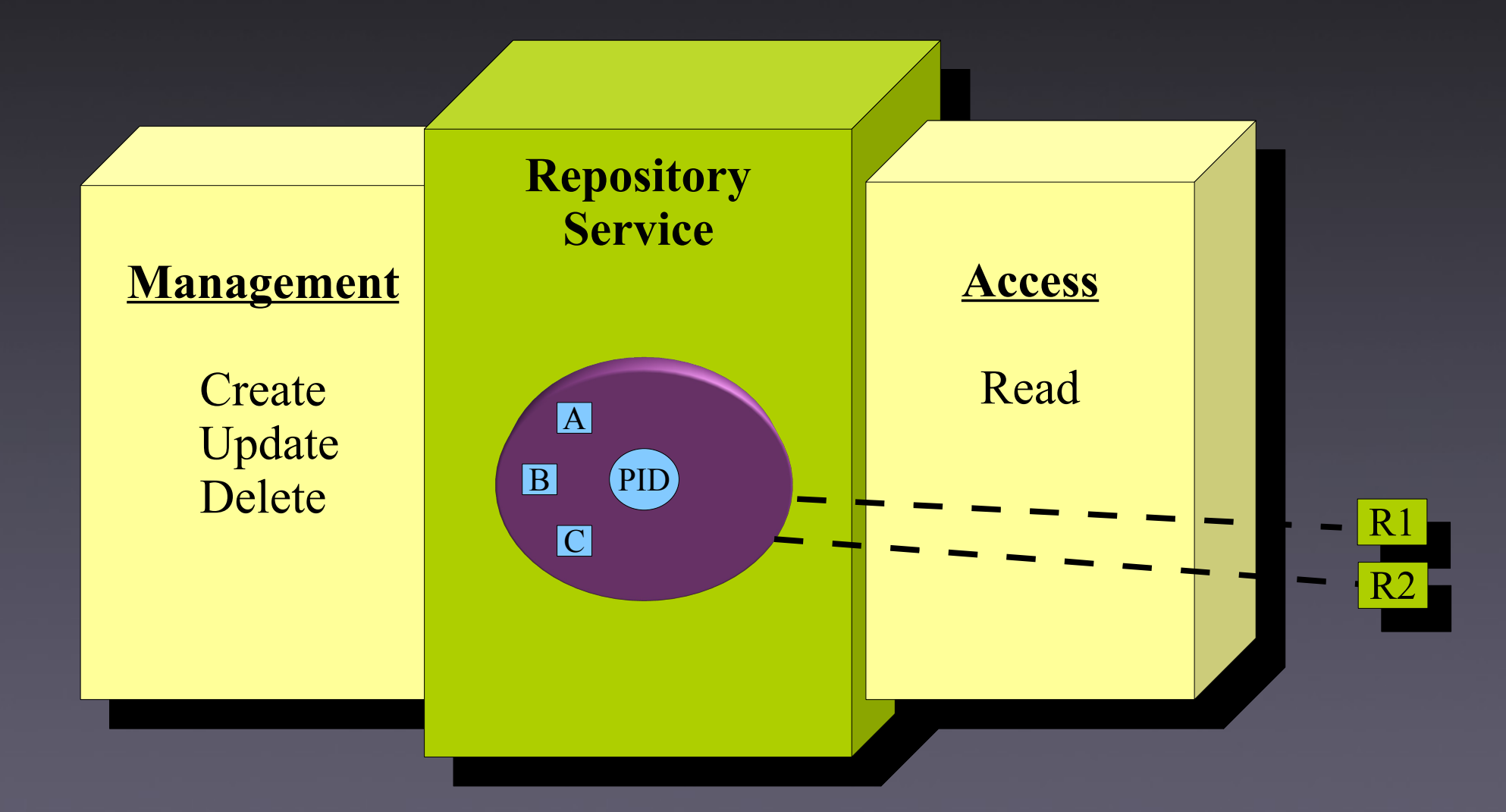

### Typical Service Architecture

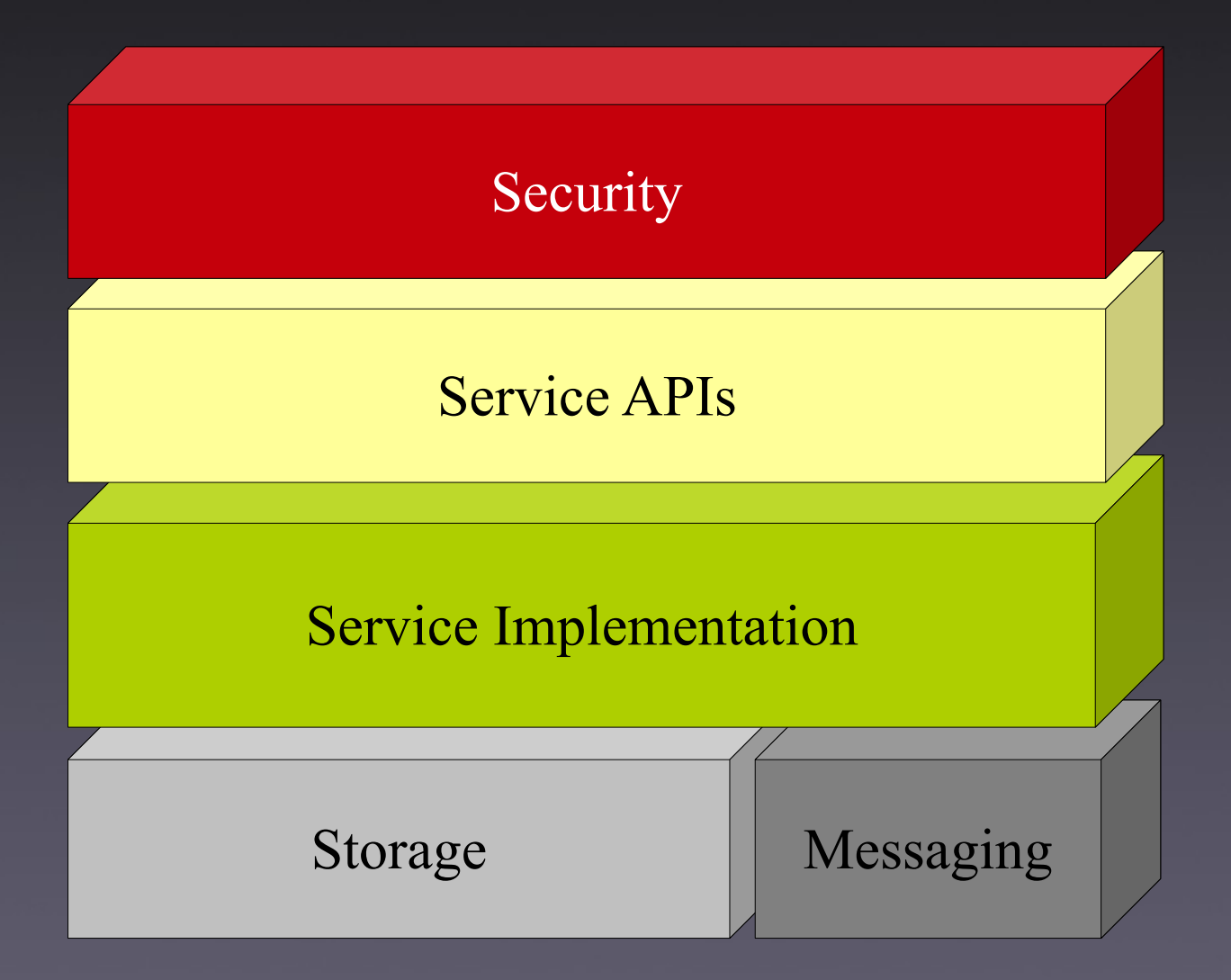

### Fedora Architecture

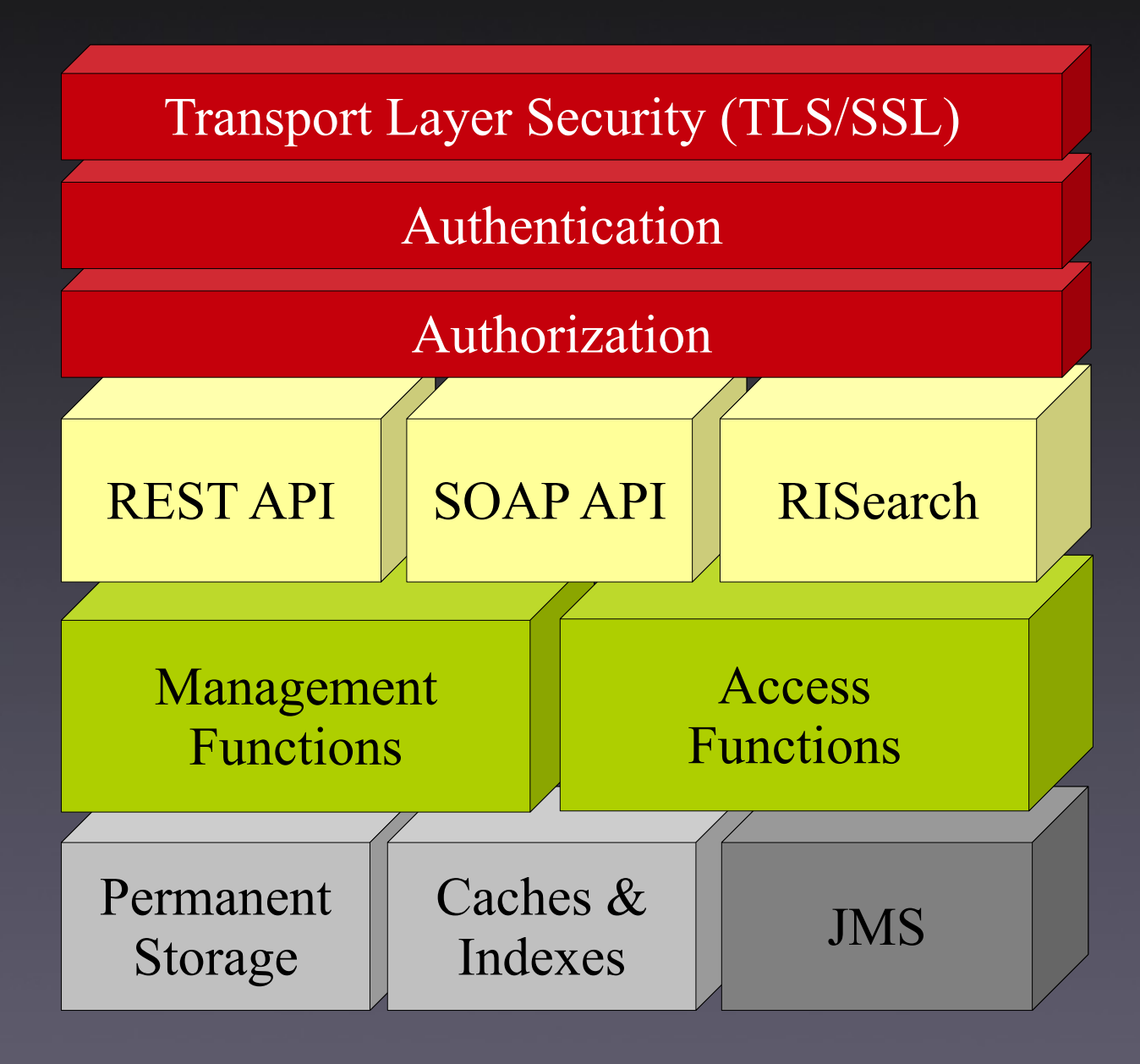

### Security Overview

Transport Layer Security (TLS/SSL)

- Optional
- Can use servlet container (e.g. Tomcat) or web server (e.g. Apache) facilities

#### Authentication

HTTP Basic User/Group DB: XML file or LDAP

#### Authorization

XACML Policies

Very flexible, but difficult to write

### Service API Overview

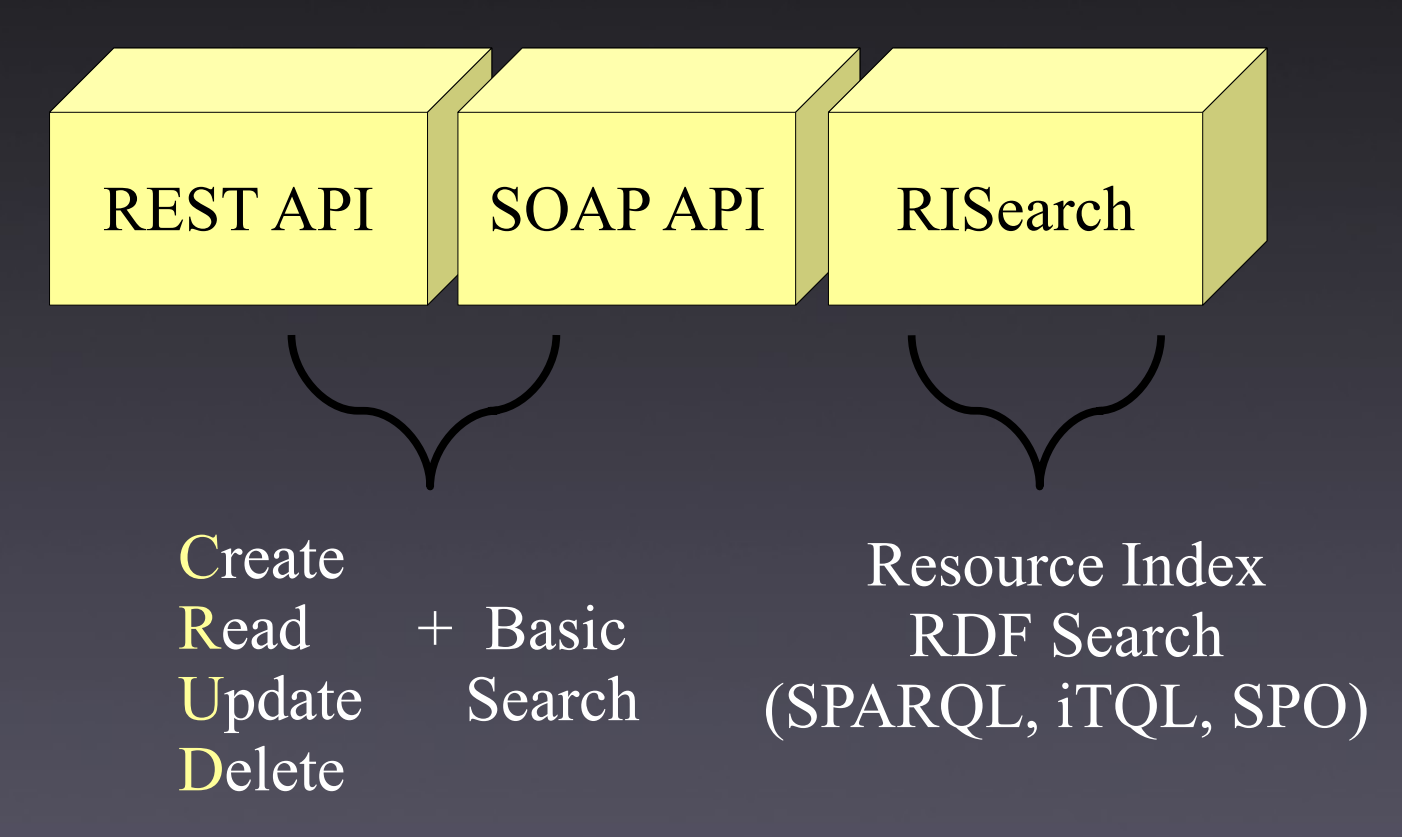

### Service Implementation Overview

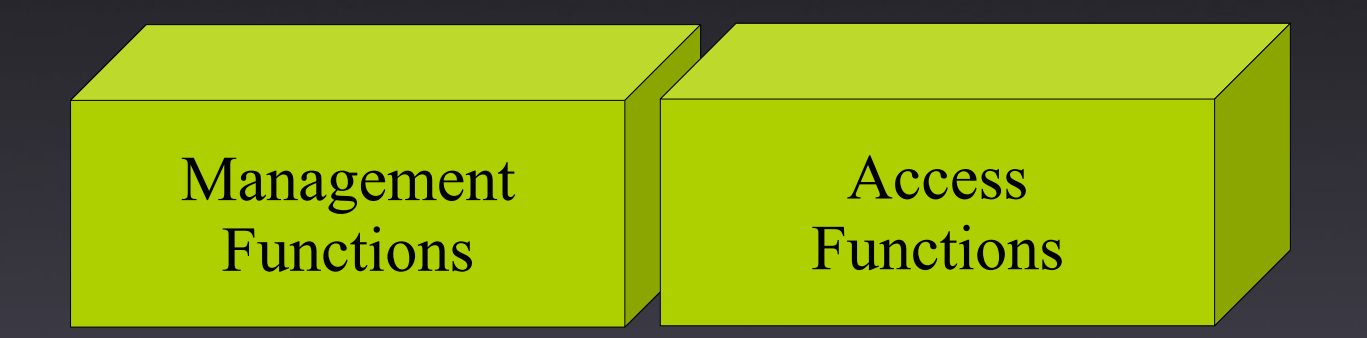

Translate object-level requests to storage operations On successful write, send change notification

# Storage Overview

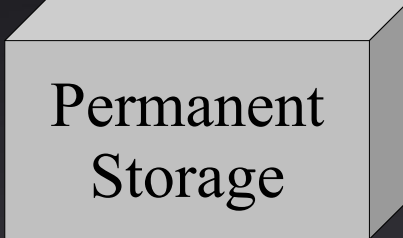

#### Includes

- **Serialized objects**
- Inline XML
- Managed datastreams

### Pluggable

- Default: Local files
- Others via Akubra API

### Relational Database

- Fast lookups for CRUD operations Basic Search
- Bundled: Derby
- Others: Postgres, MySQL, Oracle, MSSQL

### Triplestore (Optional)

Mulgara (SPARQL & iTQL) MPTStore (SPO only)

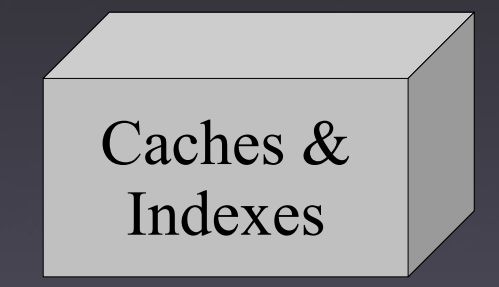

### Messaging Overview

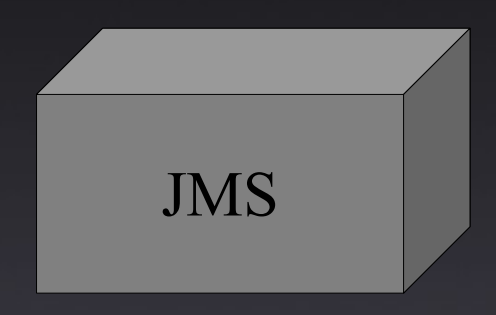

#### Optional

Fedora API-level messages for other services

- $\bullet$  Topics or Queues
- Default: ActiveMQ embedded broker
- Can use external broker for higher availability
- More info:

<https://wiki.duraspace.org/x/-wCcAQ>